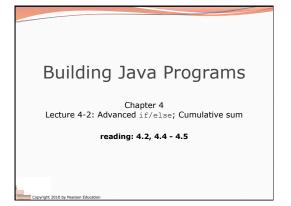

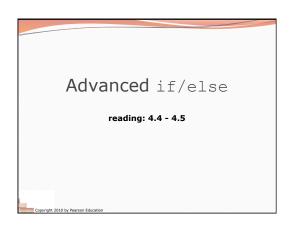

### Logical operators

• Tests can be combined using logical operators:

| Operator | Description | Example Result       |       |  |
|----------|-------------|----------------------|-------|--|
| & &      | and         | (2 == 3) && (-1 < 5) | false |  |
| - 11     | or          | (2 == 3)    (-1 < 5) | true  |  |
| !        | not         | ! (2 == 3)           | true  |  |

• "Truth tables" for each, used with logical values p and q:

| р     | q     | рав ф | piiq  |
|-------|-------|-------|-------|
| true  | true  | true  | true  |
| true  | false | false | true  |
| false | true  | false | true  |
| false | false | false | false |

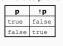

### Evaluating logical expressions

Relational operators have lower precedence than math; logical operators have lower precedence than relational

```
operators

5 * 7 >= 3 + 5 * (7 - 1) && 7 <= 11

5 * 7 >= 3 + 5 * 6 && 7 <= 11

35 >= 3 * 30 && 7 <= 11

35 >= 33 && 7 <= 11
```

• Relational operators cannot be "chained" as in algebra

2 <= x <= 10 true <= 10 Error! (assume that x is 15) • Instead, combine multiple tests with && or ||

# Logical questions

```
• What is the result of each of the following expressions?
    int x = 42;
int y = 17;
int z = 25;
                                                BOOLEAN HAIR LOGIC
   • y < x && y <= z
  • x % 2 == y % 2 || x % 2 == z % 2
• x <= y + z && x >= y + z
  • ! (x < y && x < z)
  • (x + y) % 2 == 0 || !((z - y) % 2 == 0)
     · Answers: true, false, true, true, false
 Exercise: Write a program that prompts for information
```

about an apartment and uses it to decide whether to rent

Factoring if/else code

• factoring: Extracting common/redundant code. Can reduce or eliminate redundancy from if/else code.

Example:

```
Example:
if (a == 1) {
    System.out.println(a);
    x = 3;
    b = b + x;
} else if (a == 2) {
    System.out.println(a);
    x = 6;
    y = y + 10;
    b = b + x;
} else { // a == 3}
    System.out.println(a);
    x = 9;
    b = b + x;
}
                                                                                                                                       System.out.println(a);
                                                                                                                                      x = 3 * a;
if (a == 2) {
 y = y + 10;
}
                                                                                                                                     b = b + x;
  Copyright 2010 by Pearson Education
```

### The "dangling if" problem

• What can be improved about the following code?

```
if (x < 0) {
    System.out.println("x is negative");
} else if (x >= 0) {
    System.out.println("x is non-negative");
}
```

• The second if test is unnecessary and can be removed:

```
ir (x < 0) {
    System.out.println("x is negative");
} else {
    System.out.println("x is non-negative");
}</pre>
```

 $\bullet$  This is also relevant in methods that use  $\mathtt{if}$  with  $\mathtt{return}...$ 

Copyright 2010 by Pearson Education

```
if/else With return

// Returns the larger of the two given integers.
public static int max(int a, int b) {
    if (a > b) {
        return a;
    } else {
        return b;
    }
}

• Methods can return different values using if/else
    • Whichever path the code enters, it will return that value.
    • Returning a value causes a method to immediately exit.
    • All paths through the code must reach a return statement.
```

#### All paths must return

```
public static int max(int a, int b) {
   if (a > b) {
      return a;
   }
   // Error: not all paths return a value
}
```

• The following also does not compile:

```
public static int max(int a, int b) {
   if (a > b) {
      return a;
   } else if (b >= a) {
      return b;
   }
}
```

 The compiler thinks if/else/if code might skip all paths, even though mathematically it must choose one or the other.

Copyright 2010 by Pearson Educati

### if/else, return question

 Write a method quadrant that accepts a pair of real numbers x and y and returns the quadrant for that point:

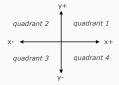

- Example: quadrant (-4.2, 17.3) returns 2
- If the point falls directly on either axis, return 0.

Copyright 2010 by Pearson Education

### if/else, return answer

```
public static int quadrant(double x, double y) {
    if (x > 0 && y > 0) {
        return 1;
    } else if (x < 0 && y > 0) {
        return 2;
    } else if (x < 0 && y < 0) {
        return 3;
    } else if (x > 0 && y < 0) {
        return 4;
    } else if (x > 0 && y < 0) {
        return 7;
    } else if (x > 0 && y < 0) {
        return 8;
    } else ( // at least one coordinate equals 0 return 0;
    }
}</pre>
```

# Cumulative algorithms

reading: 4.2

Copyright 2010 by Pearson Educati

## Adding many numbers

• How would you find the sum of all integers from 1-1000?

```
// This may require a lot of typing
int sum = 1 + 2 + 3 + 4 + ...;
System.out.println("The sum is " + sum);
```

- What if we want the sum from 1 1,000,000?
   Or the sum up to any maximum?
  - How can we generalize the above code?

Convright 2010 by Pearson Education

#### Cumulative sum loop

```
int sum = 0;
for (int i = 1; i <= 1000; i++) {
    sum = sum + i;
}
System.out.println("The sum is " + sum);</pre>
```

- **cumulative sum**: A variable that keeps a sum in progress and is updated repeatedly until summing is finished.
  - The sum in the above code is an attempt at a cumulative sum.
  - Cumulative sum variables must be declared *outside* the loops that update them, so that they will still exist after the loop.

Convisit 2010 by Rearron Education

13

#### Cumulative product

• This cumulative idea can be used with other operators:

```
int product = 1;
for (int i = 1; i <= 20; i++) {
    product = product * 2;
}
System.out.println("2 ^ 20 = " + product);</pre>
```

• How would we make the base and exponent adjustable?

Copyright 2010 by Pearson Educati

#### Scanner and cumulative sum

• We can do a cumulative sum of user input:

```
Scanner console = new Scanner(System.in);
int sum = 0;
for (int i = 1; i <= 100; i++) {
    System.out.print("Type a number: ");
    sum = sum + console.nextInt();
}
System.out.println("The sum is " + sum);</pre>
```

Copyright 2010 by Pearson Educatio

# Cumulative sum question

- Modify the Receipt program from Ch. 2.
  - Prompt for how many people, and each person's dinner cost.
  - Use static methods to structure the solution.
- Example log of execution:

```
How many people ate? 4

Person #1: How much did your dinner cost? 20.00

Person #2: How much did your dinner cost? 15

Person #3: How much did your dinner cost? 30.0

Person #4: How much did your dinner cost? 30.0

Subtotal: $75.0

Tax: $6.0

Tip: $11.25

Total: $92.25
```

```
Cumulative answer, cont'd.
...

// Calculates total owed, assuming 8% tax and 15% tip
public static void results(double subtotal) {
    double tax = subtotal * .08;
    double total = subtotal * .18;
    double total = subtotal + tax + tip;
    System.out.println("Subtotal: $" + subtotal);
    System.out.println("Tax: $" + tax);
    System.out.println("Tax: $" + tax);
    System.out.println("Total: $" + total);
}

}

**Contab NUNe Barrer Feation**
```

```
if/else, return question

• Write a method countFactors that returns
the number of factors of an integer.

• countFactors (24) returns a because
1, 2, 3, 4, 6, 8, 12, and 24 are factors of 24.

• Solution:

// Returns how many factors the given number has.
public static int countFactors(int number) {
   int count = 0;
   for (int i = 1; i <= number; i++) {
        if (number % i == 0) {
            count++; // i is a factor of number
        }
    }
   return count;
}
</pre>
```